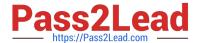

# 1Z0-062<sup>Q&As</sup>

Oracle Database 12c: Installation and Administration

# Pass Oracle 1Z0-062 Exam with 100% Guarantee

Free Download Real Questions & Answers PDF and VCE file from:

https://www.pass2lead.com/1z0-062.html

100% Passing Guarantee 100% Money Back Assurance

Following Questions and Answers are all new published by Oracle
Official Exam Center

- Instant Download After Purchase
- 100% Money Back Guarantee
- 365 Days Free Update
- 800,000+ Satisfied Customers

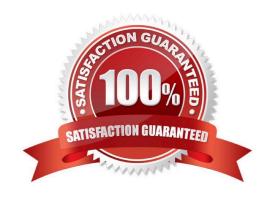

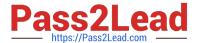

### **QUESTION 1**

Examine the command to perform a data pump export operation on a source database:

\$> expdp hr/hr DIRECTORY=dumpdir DUMPFILE=emp1.dmp VIEWS\_AS\_TABLE=emp\_dept

On the target database, you execute the data pump import command:

\$> impdp hr/hr DIRECTORY=dumpdir DUMPFILE=emp1.dmp VIEWS\_AS\_TABLE=emp\_dept

Which three statements are true? (Choose three.)

- A. The expdp operation exports data that satisfies the condition of the defining query used to create the EMP\_DEPT view.
- B. The impdp operation creates the view and dependent objects.
- C. All rows from the dependent objects, along with the metadata required to create the EMP\_DEPT view, are exported.
- D. Objects dependent on the EMP\_DEPT view are exported.
- E. The impdp operation creates EMP DEPT as table and populates it with the data from the export dump file.

Correct Answer: ADE

# **QUESTION 2**

You plan to implement the distributed database system in your company. You invoke Database

Configuration Assistant (DBCA) to create a database on the server. During the installation, DBCA prompts

you to specify the Global Database Name.

What must this name be made up of?

- A. It must be made up of a database name and a domain name.
- B. It must be made up of the value in ORACLE\_SID and HOSTNAME.
- C. It must be made up of the value that you plan to assign for INSTANCE\_NAME and HOSTNAME.
- D. It must be made up of the value that you plan to assign for ORACLE\_SID and SERVICE\_NAMES.

Correct Answer: A

Using the DBCA to Create a Database (continued)

3.

Database Identification: Enter the Global Database Name in The form database\_name.domain\_name, and the system identifier (SID). The SID defaults lo the database name and uniquely identifies the instance associated with the database.

# https://www.pass2lead.com/1z0-062.html 2024 Latest pass2lead 1Z0-062 PDF and VCE dumps Download

4.

Management Options: Use this page to set up your database so that it can be managed with Oracle Enterprise Manager. Select the default: "Configure the Database with Enterprise Manager." Optionally, this page allows you to configure alert notifications and daily disk backup area settings.

Note: Yon must configure the listener before you can configure Enterprise Manager (as shown earlier).

#### **QUESTION 3**

Automatic Shared Memory Management (ASMM) is enabled for your database instance. You execute the

following command:

SQL> ALTER SYSTEM SET DB\_CACHE\_SIZE = 100M;

Which statement is true?

- A. It succeeds and the minimum size for the DEFAULT buffer pool is set to 100M.
- B. It fails because DB\_CACHE\_SIZE is a static initialization parameter.
- C. It fails because ASMM is enabled and individual SGA components cannot be sized.
- D. It succeeds and the value is changed in the SPFILE immediately, but the change takes effect only at the next instance startup.

Correct Answer: A

## **QUESTION 4**

You execute the commands:

SQL>CREATE USER sidney
IDENTIFIED BY out\_standing1
DEFAULT TABLESPACE users
QUOTA 10M ON users
TEMPORARY TABLESPACE temp
ACCOUNT UNLOCK;

SQL> GRANT CREATE SESSION TO sidney;

Which two statements are true? (Choose two.)

- A. The create user command fails if any role with the name SIDNEY exists in the database.
- B. The user Sidney can connect to the database instance but cannot perform sort operations because no space quota is specified for the temp tablespace.

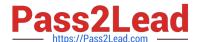

# https://www.pass2lead.com/1z0-062.html

2024 Latest pass2lead 1Z0-062 PDF and VCE dumps Download

- C. The user Sidney is created but cannot connect to the database instance because no profile is assigned to the user.
- D. The user Sidney can connect to the database instance but requires relevant privileges to create objects in the users tablespace.
- E. The user Sidney is created and authenticated by the operating system.

Correct Answer: AD

### **QUESTION 5**

Your database is configured in ARCHIVELOG mode.

Examine the RMAN configuration parameters:

```
CONFIGURE RETENSION POLICY TO REDUNDANCY 1; # default
CONFIGURE BACKUP OPTIMIZATION OFF; # default
CONFIGURE CONTROLFILE AUTOBACKUP OFF; # default
CONFIGURE DEVICE TYPE DISK PARALLELISM 1 BACKUP TYPE TO BACKUPSET;
CONFIGURE ARCHIVELOG BACKUP COPIES FOR DEVICE TYPE DISK TO 1; # default
```

Examine the command:

RMAN> BACKUP DATABASE PLUS ARCHIVELOG DELETE INPUT;

What is the outcome?

- A. It fails because the DELETE INPUT option can be used only with the BACKUP AS BACKUPSET command.
- B. It executes successfully and creates a backup set of the database along with archived log files and then deletes the original archived log files.
- C. It executes successfully and creates an image copy of the database along with archive log files and then deletes the original archived log files.
- D. It fails because the DELETE INPUT option can be used only with the BACKUP AS COPY command.

Correct Answer: B

 $References: https://docs.oracle.com/cd/B13789\_01/server.101/b10734/rcmbackp.htm$ 

1Z0-062 VCE Dumps

1Z0-062 Study Guide

1Z0-062 Braindumps